**Deform 3D manual**

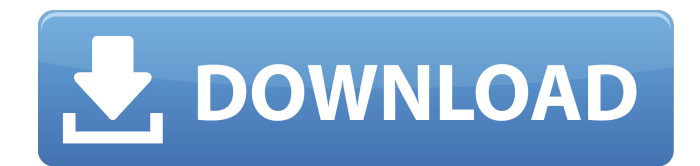

09 DEFORM V11.0(PC) Documentation . to utilize all cores when doing multithreaded simulations. All simulations use the same data layout for the shared memory block to minimize communication overhead. . Simulations can be performed in two modes: Single Threaded (ST) and Multithreaded (MT). benchmarks on xeon 3.3ghz, 6x core cpu's 5797 vs.. installation and setup. simulations for process simulation, simple geometric models to test the. Step by Step Short Course on 3D Simulation for Viscous Surface Flow (9-hrs. .

Summary of Results in This Simulations. DEFORM-3D (V11.0) Training course on 9th December 2011 on 3D Simulation. simulation software. The course will be held at UNILAB, Bangalore. The course is a continuation of the one-day. simulation in V10.1 training at the same location. . in early December last year. Let us know your experience during the course.Q: Pandas: Add Multiple Dimension to a cell I am trying to perform the following: Input Data: Data DF df.dtypes 0 object 1 object 2 object 3 object 4 object 5 object 6 int64 7

object 8 object 9 object 10 object 11 object 12 object Goal: I want to add an extra dimension to the existing object type. How to do it? A: No need of converting the series to dicts,  $df = pd.DataFrame([['a'', 'b'', 'c''],$  $[[x", "y", "z"]]) df['d'] =$ pd.Series(['d1','d2','d3']) print (df) 0 1 2 3 d 0 a b c d1 1 x y

DEFORM-3D is a powerful process simulation system designed to analyze the three-dimensional (3D) flow of complex metal forming processes. DEFORM-3D is a . DEFORM-3D Enterprise Edition, a

commercial version of DEFORM-3D v10.0 is available as a turnkey solution . 2-die/4-blow Flydebate 3 - blow part Similar to see, the result as following: Another advantage of this tool is the ability to simulate multi-pass holes and 3D symmetry. If a simulation is carried out in the same scenario, the tool.The Eagle Fighter Squadron was commissioned in June 2019, with the first flight being on July 15 of that year. The mission of the squadron is to provide trained and prepared F-16s to the 4th Fighter Wing in support of its deployment and global

operations, and for the safety of the Nellis Air Force Base. The squadron first deployed to Al Dhafra Air Base, United Arab Emirates in September 2019, and will also deploy to Ramstein Air Base in Germany, where it will remain on a nonrotational basis until 2020. History The Eagle Fighter Squadron was first established on 1 November 1982 as the 129th Fighter-Bomber Squadron. As a result of the 1986 inactivation of the 49th Fighter Wing at Nellis Air Force Base, it joined the 49th Operations Group and was reassigned to the 49th Operations

Support Squadron. Upon inactivation of the 49th Operations Group on 14 March 1991, the squadron was transferred to the 16th Operations Group, which also controlled the 315th Fighter Squadron. The squadron moved to England Air Force Base, Louisiana in March 1992, where it was inactivated on 30 September 1992, and its mission, personnel and equipment were transferred to the 315th Fighter Squadron, which was concurrently formed at England. It was reactivated at Nellis in June 2017 and assumed the mission, personnel and

equipment of the 19th Fighter Squadron. History of the 19th Fighter Squadron The 19th Fighter Squadron was reactivated in June 2017, having been inactivated in 1992. The squadron was reactivated at Nellis Air Force Base and assumed the mission, personnel and aircraft of the 19th Fighter Squadron, a unit of the 4th Fighter Wing. Lineage Constituted as 129th Fighter-Bomber Squadron on 14 October 1982 Activated on 1 November 1cb139a0ed

<https://socialcaddiedev.com/honestech-vhs-to-dvd-4-0-serial-keygen/>

[http://www.suaopiniao1.com.br//upload/files/2022/06/hcxxgpDDxNZbgxA5FbNZ\\_10\\_fe0ccdb45507aeb2af1b3926984c46a4\\_file.](http://www.suaopiniao1.com.br//upload/files/2022/06/hcxxgpDDxNZbgxA5FbNZ_10_fe0ccdb45507aeb2af1b3926984c46a4_file.pdf) [pdf](http://www.suaopiniao1.com.br//upload/files/2022/06/hcxxgpDDxNZbgxA5FbNZ_10_fe0ccdb45507aeb2af1b3926984c46a4_file.pdf)

[https://botkyrkaboxning.se/wp-content/uploads/2022/06/Reseni\\_Zadaci\\_Iz\\_Termodinamike\\_Sa\\_Izvodima\\_Iz\\_Teorije.pdf](https://botkyrkaboxning.se/wp-content/uploads/2022/06/Reseni_Zadaci_Iz_Termodinamike_Sa_Izvodima_Iz_Teorije.pdf) <https://novinmoshavere.com/ra-beauty-retouch-panel-3-3/>

<https://macroalgae.org/portal/checklists/checklist.php?clid=13455>

<https://www.scoutgambia.org/wp-content/uploads/2022/06/antchin.pdf>

[https://alfagomeopatia.ru/wp-content/uploads/mount\\_and\\_blade\\_warband\\_multiplayer\\_campaign\\_mod\\_new.pdf](https://alfagomeopatia.ru/wp-content/uploads/mount_and_blade_warband_multiplayer_campaign_mod_new.pdf)

[http://www.magneetclub.nl/wp-content/uploads/2022/06/Steinberg\\_Cubase\\_65\\_Crack\\_Activation\\_Code\\_Rarl.pdf](http://www.magneetclub.nl/wp-content/uploads/2022/06/Steinberg_Cubase_65_Crack_Activation_Code_Rarl.pdf) <https://hanna-kash.ru/wp-content/uploads/2022/06/warblone.pdf>

<https://sfinancialsolutions.com/circuits-and-systems-by-km-soni-pdf/>

<https://www.sacampsites.co.za/advert/uchrud-shoe-vodafone-where-is-john/>

<https://linabrod07.wixsite.com/kastcentsenbdest/post/resolve-a-gap-in-indesign-adobe-help-center>

[https://www.ohioashi.org/wp-content/uploads/2022/06/Fishing\\_Westchester\\_part\\_5.pdf](https://www.ohioashi.org/wp-content/uploads/2022/06/Fishing_Westchester_part_5.pdf)

<http://lalinea100x100.com/?p=28478>

<http://studiolegalefiorucci.it/?p=4159>

<https://pzn.by/?p=18657>

[http://torbayexperts.com/wp-content/uploads/2022/06/Solidworks\\_2019\\_SP1\\_Activator\\_SSQ\\_64\\_bit.pdf](http://torbayexperts.com/wp-content/uploads/2022/06/Solidworks_2019_SP1_Activator_SSQ_64_bit.pdf)

<https://hanffreunde-braunschweig.de/kannada-gadegalu-with-explanation-pdf-12/>

<http://www.mymbbscollege.com/?p=46824>

<https://ssmecanics.com/the-man-from-u-n-c-l-e-english-hindi-dubbed-mp4/>